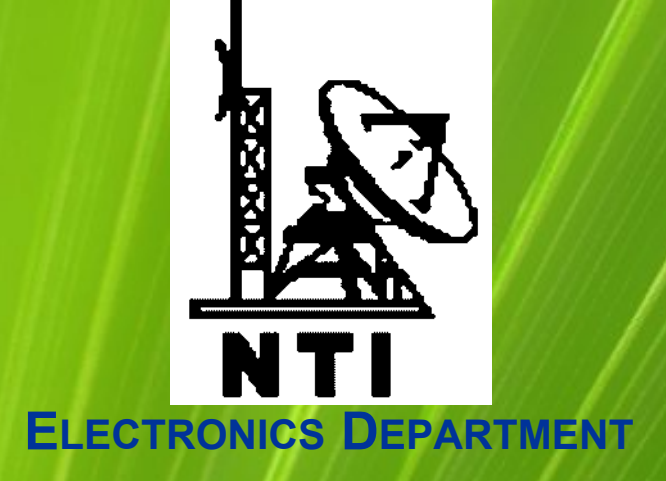

#### INTRODUCTION TO

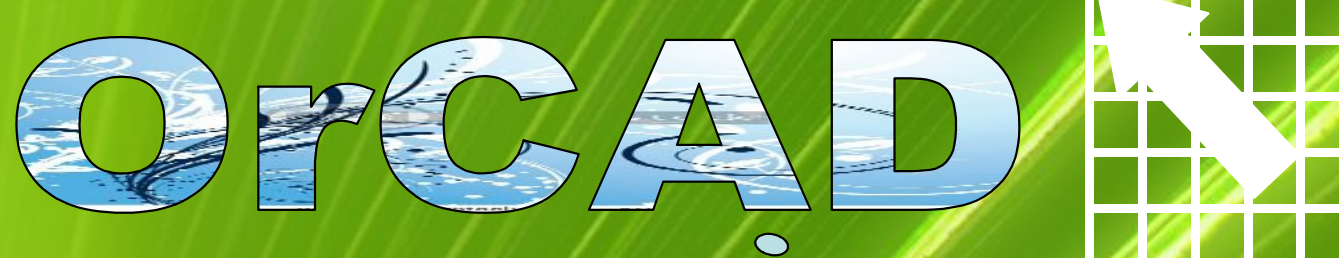

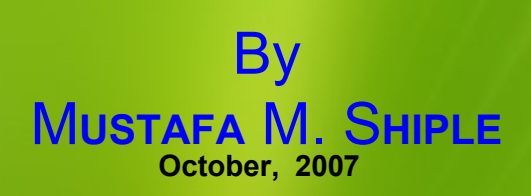

OrCADEL Release 9: the power of **CONNECTION** Copyright® 1985-1998 OrCAD, Inc

- Definitions.
- OrCAD flow.
- OrCAD Capture.
	- $\checkmark$  Netlist file.  $\checkmark$ File management. Testing procedure. Extra gifts
- Graphics philosophy in OrCAD.
- You are R&D manager!!!

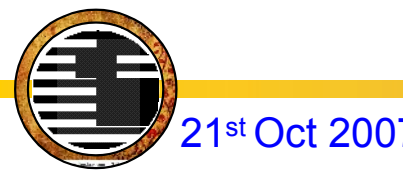

- **Eyes on OrCAD**
- Definitions.
- OrCAD flow.
- OrCAD Capture. Netlist file. File management. Testing procedure. **√Extra gifts**
- Graphics philosophy in OrCAD. You are R&D manager!!!

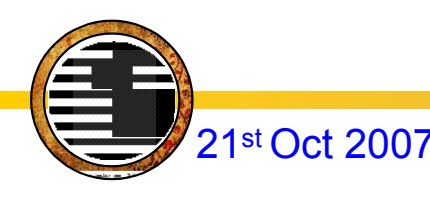

## Eyes on OrCAD

- The software is used mainly to create electronic prints for manufacturing of printed circuit boards
- OrCAD is a portmanteau, = **Or**egon + CAD

**Computer Aided Design**

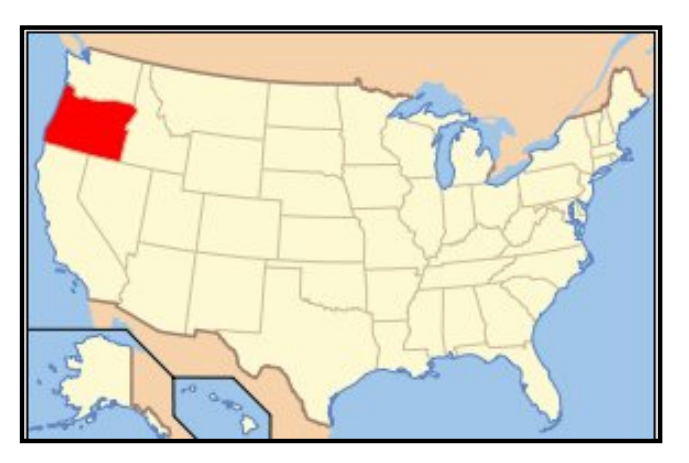

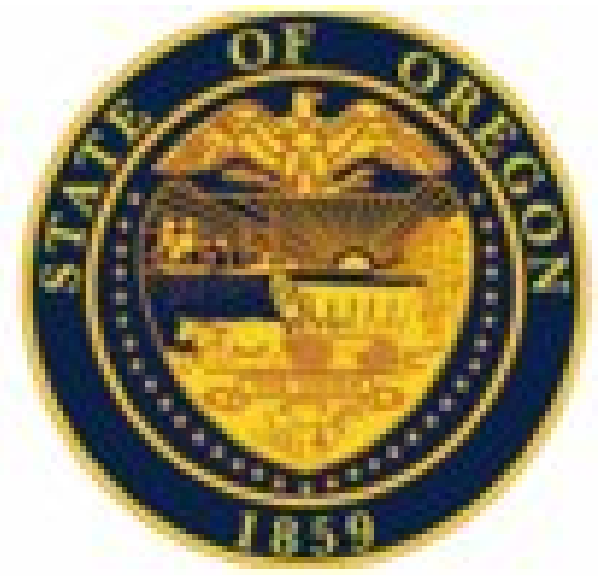

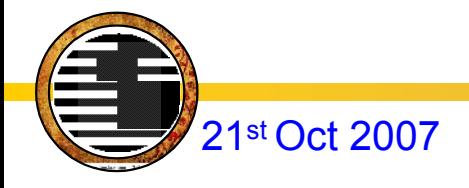

# Definitions I

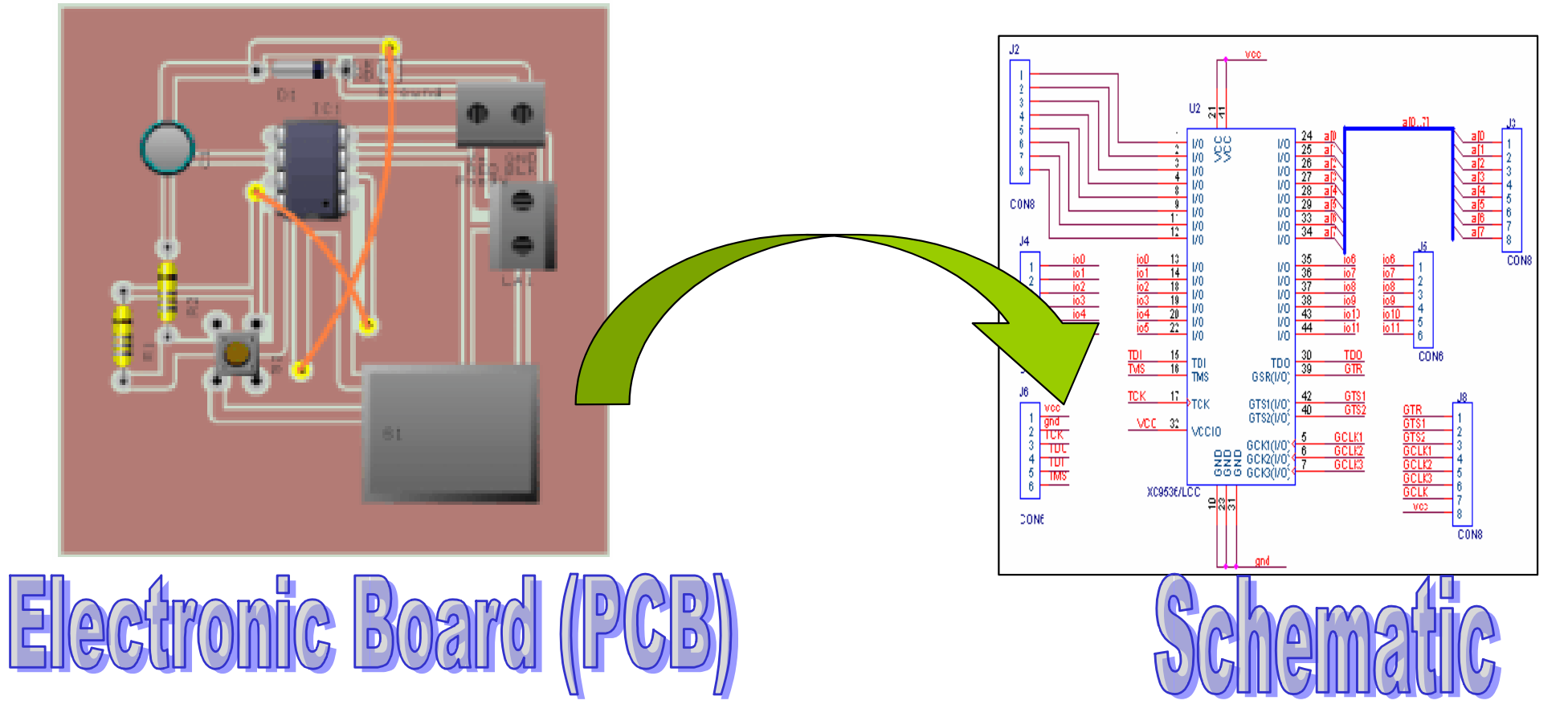

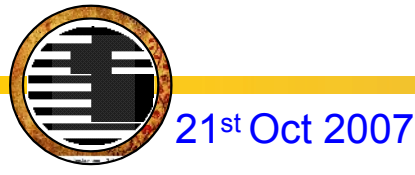

# Definitions I

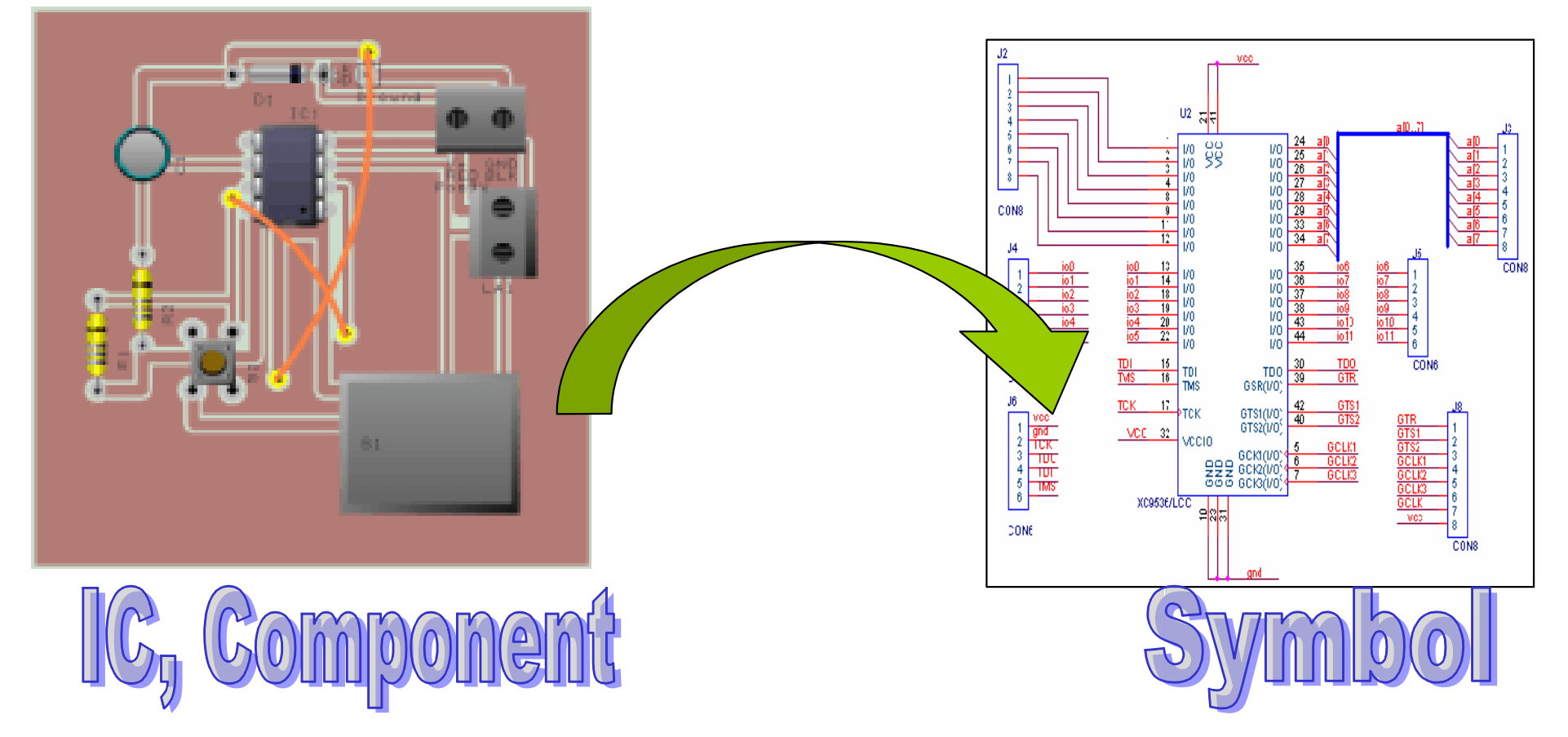

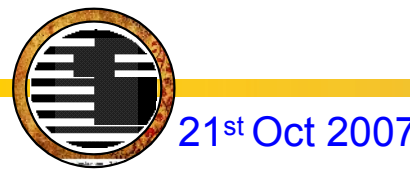

# Definitions I

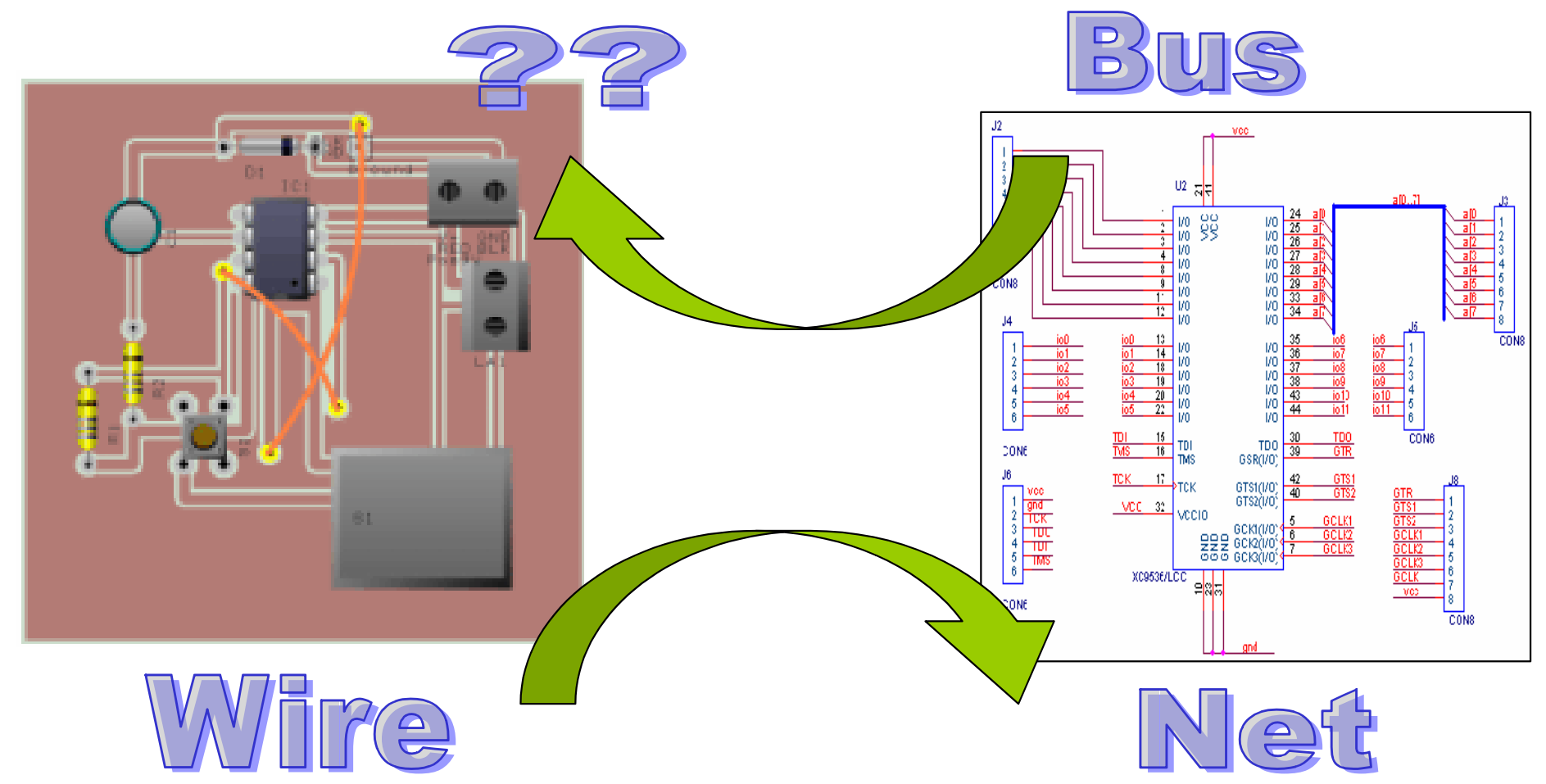

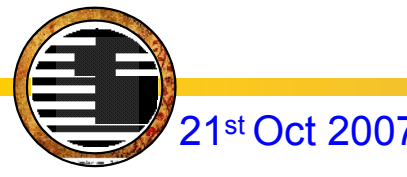

#### **Connectors**

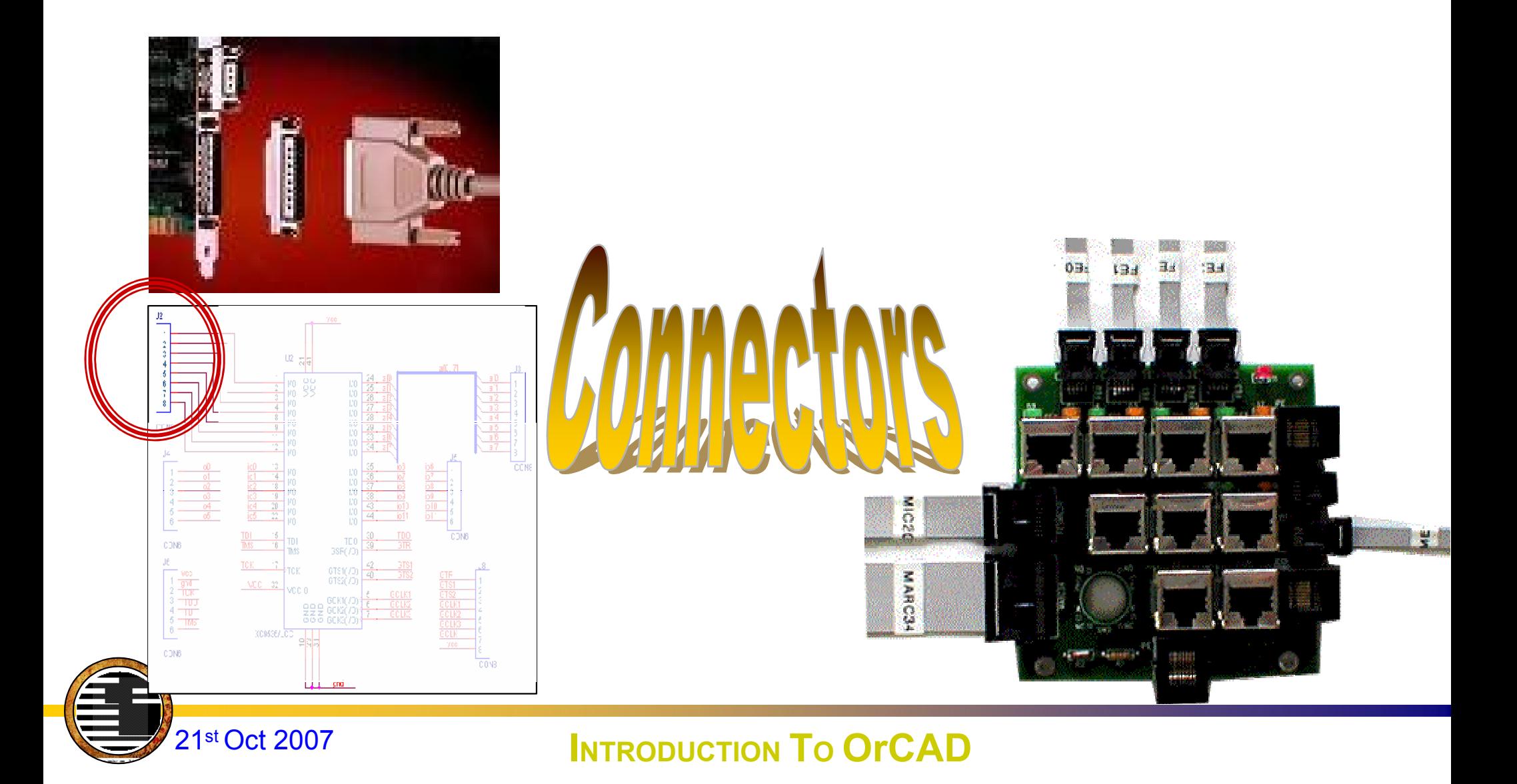

#### **Electronic Components**

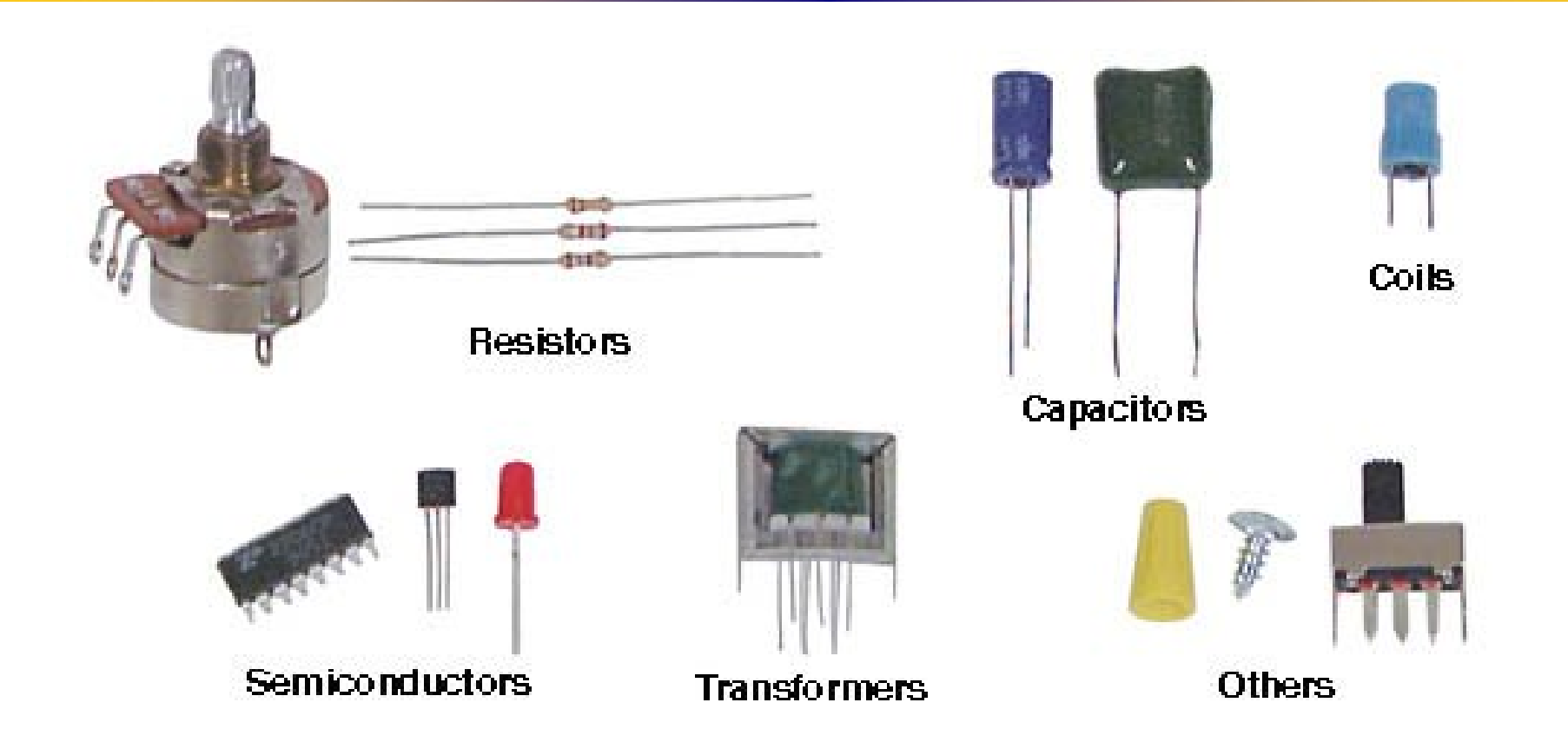

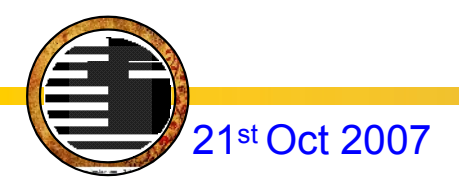

#### **Mechanical Components**

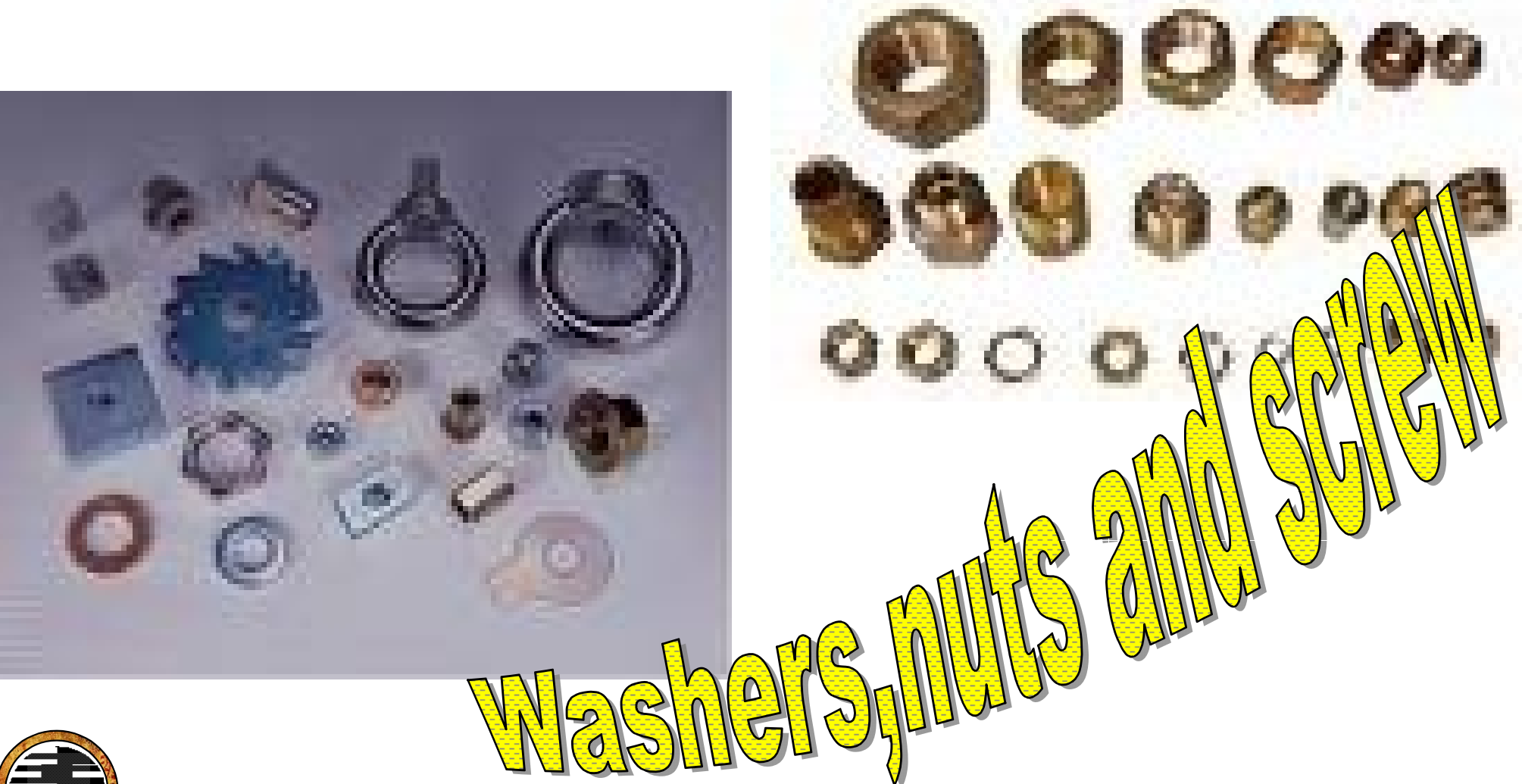

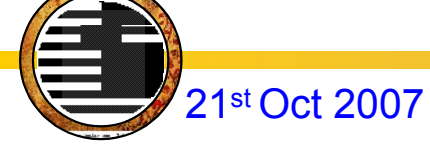

- Eyes on OrCAD
- Definitions.
- OrCAD flow.
- OrCAD Capture. Netlist file. File management. Testing procedure. **√Extra gifts**
- Graphics philosophy in OrCAD. You are R&D manager!!!

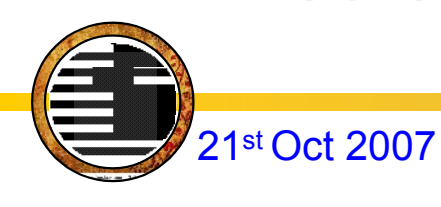

#### OrCAD flow

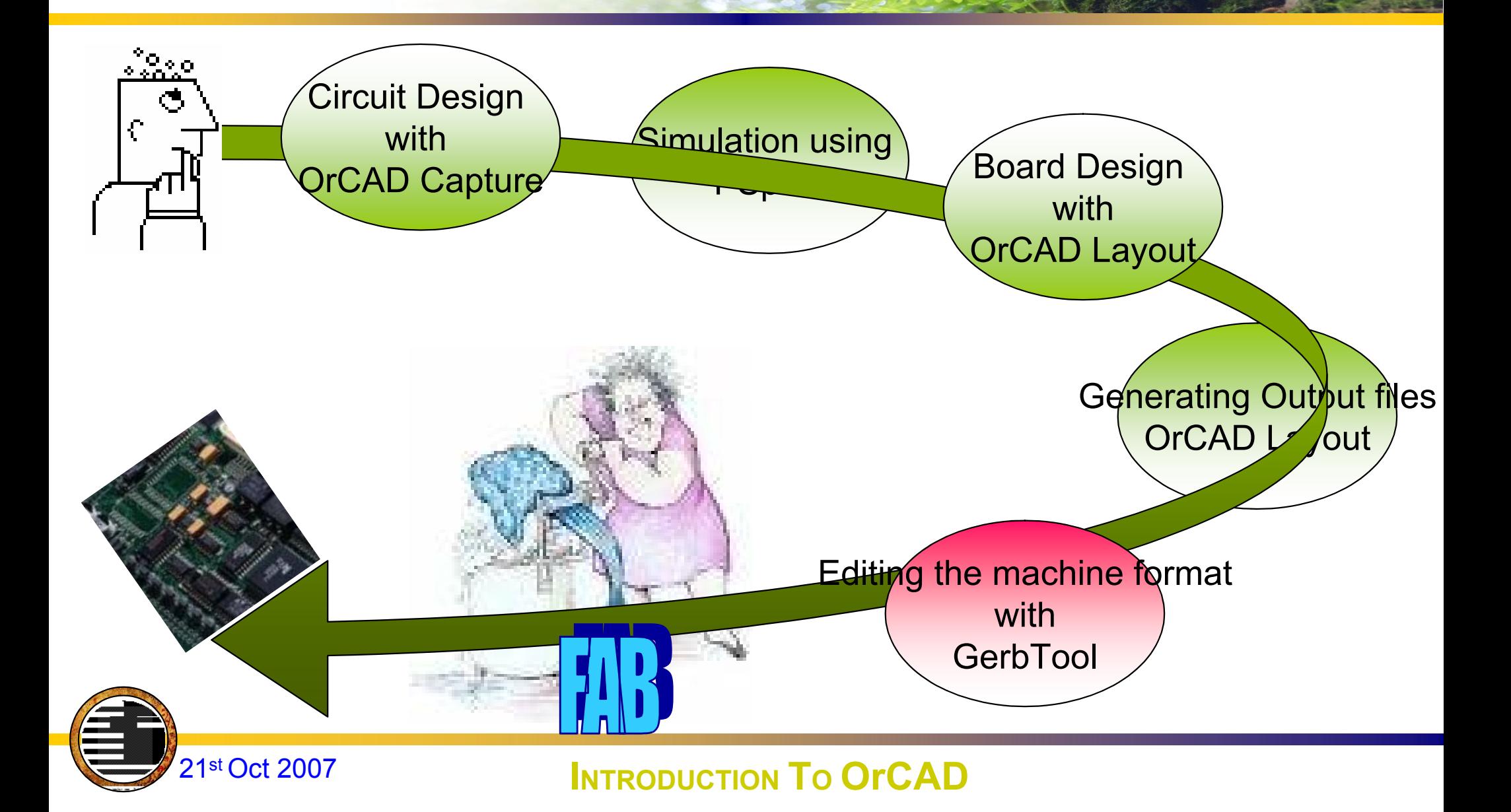

- Eyes on OrCAD
- Definitions.
- OrCAD flow.
- OrCAD Capture.  $\checkmark$  Netlist file.

File management. Testing procedure. **√Extra gifts** 

• Graphics philosophy in OrCAD. You are R&D manager!!!

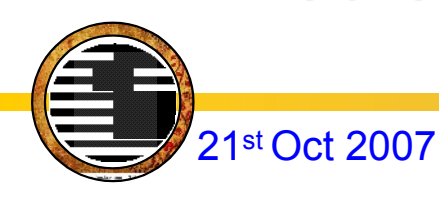

## **Capture** Advantages

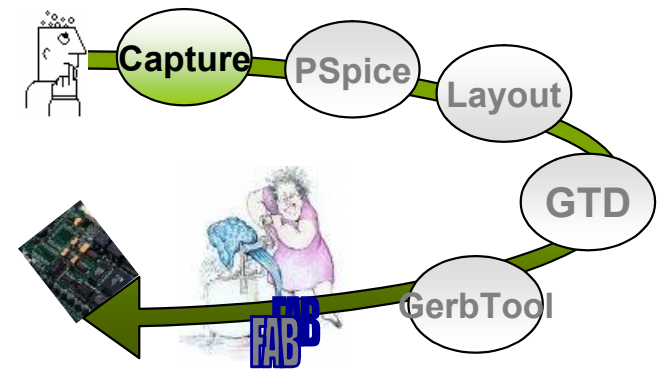

#### •SCHEMATIC EDITING **EXECUTIVE** •PROJECT MANAGEMENT •LIBRARIES AND PART EDITING •HIERARCHICAL DESIGN AND REUSE •EXTENDED CIS DOCUMENTATION

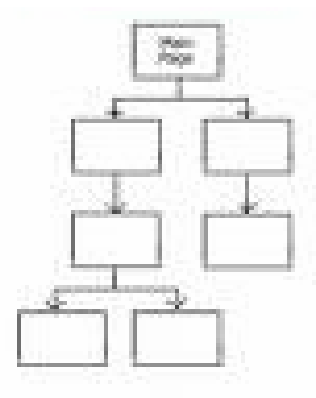

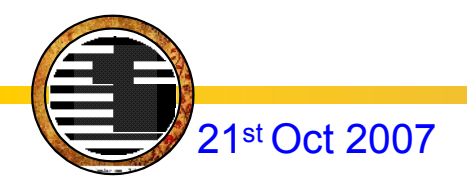

#### Capture Flow

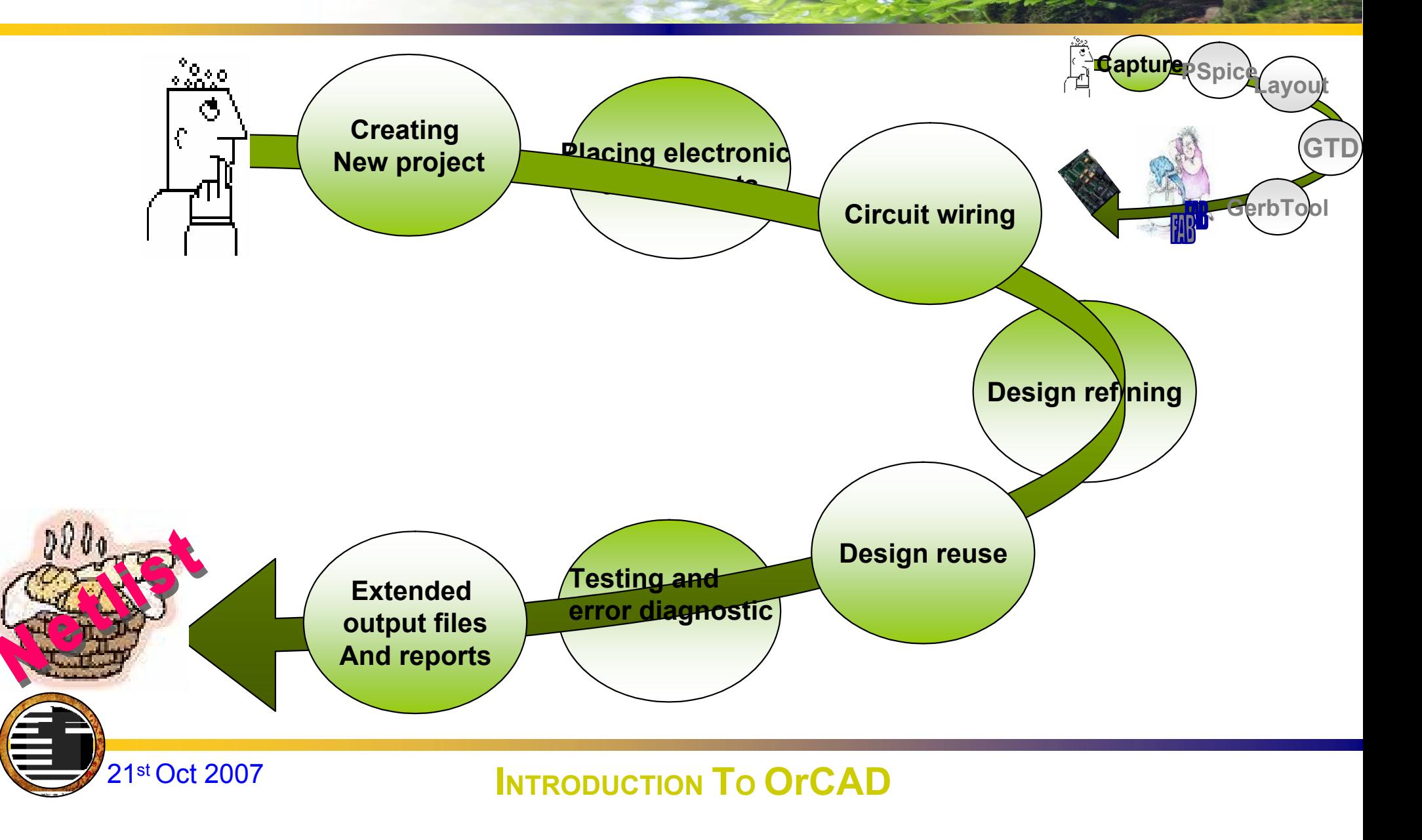

#### What is the netlist file?

*A File:* describes the circuit wiring and simulation analysis

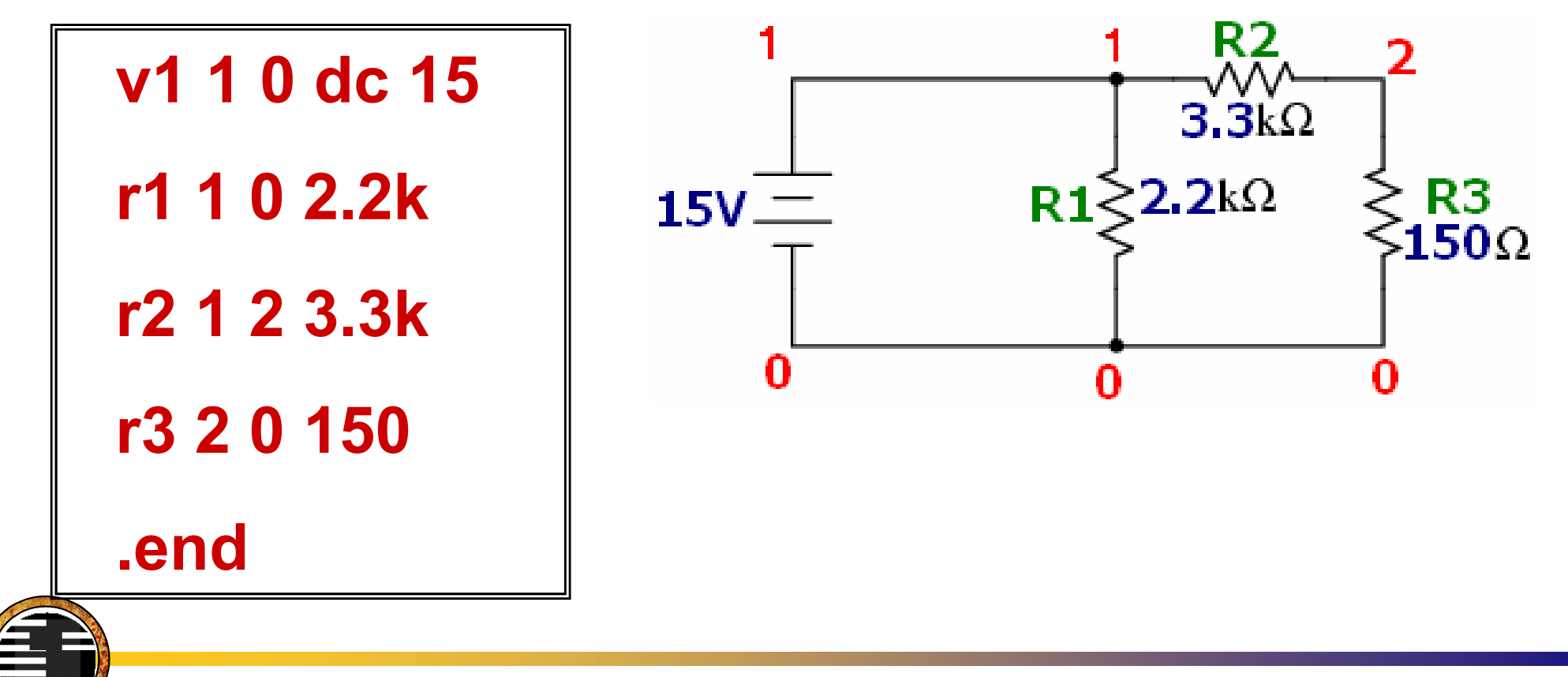

- Eyes on OrCAD
- Definitions.
- OrCAD flow.
- OrCAD Capture.  $\checkmark$  Netlist file.

 $\checkmark$ File management.

Testing procedure. **√Extra gifts** 

• Graphics philosophy in OrCAD. You are R&D manager!!!

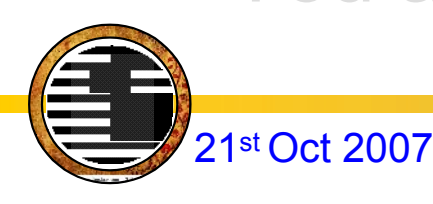

#### File Management

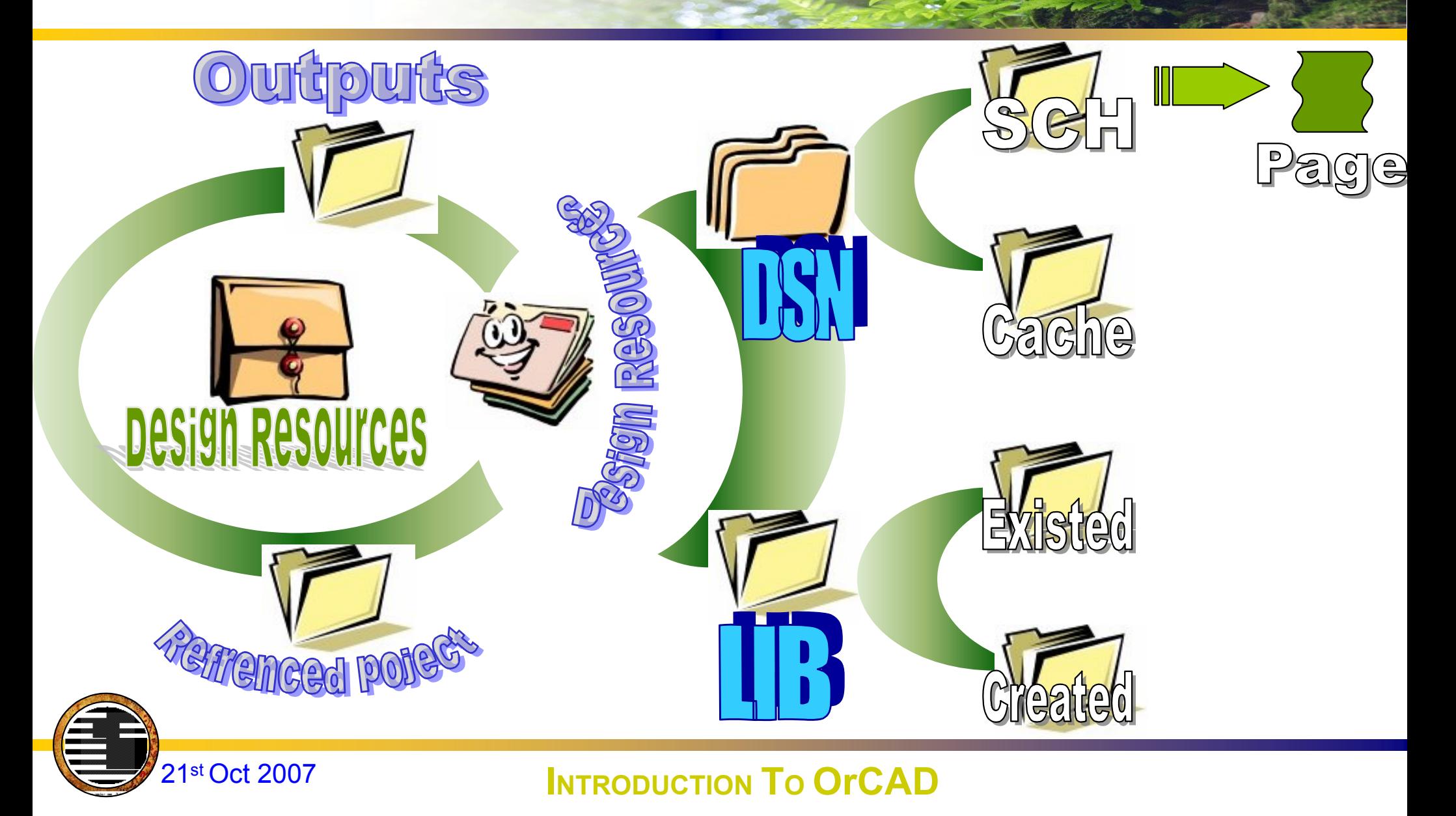

#### Output reports

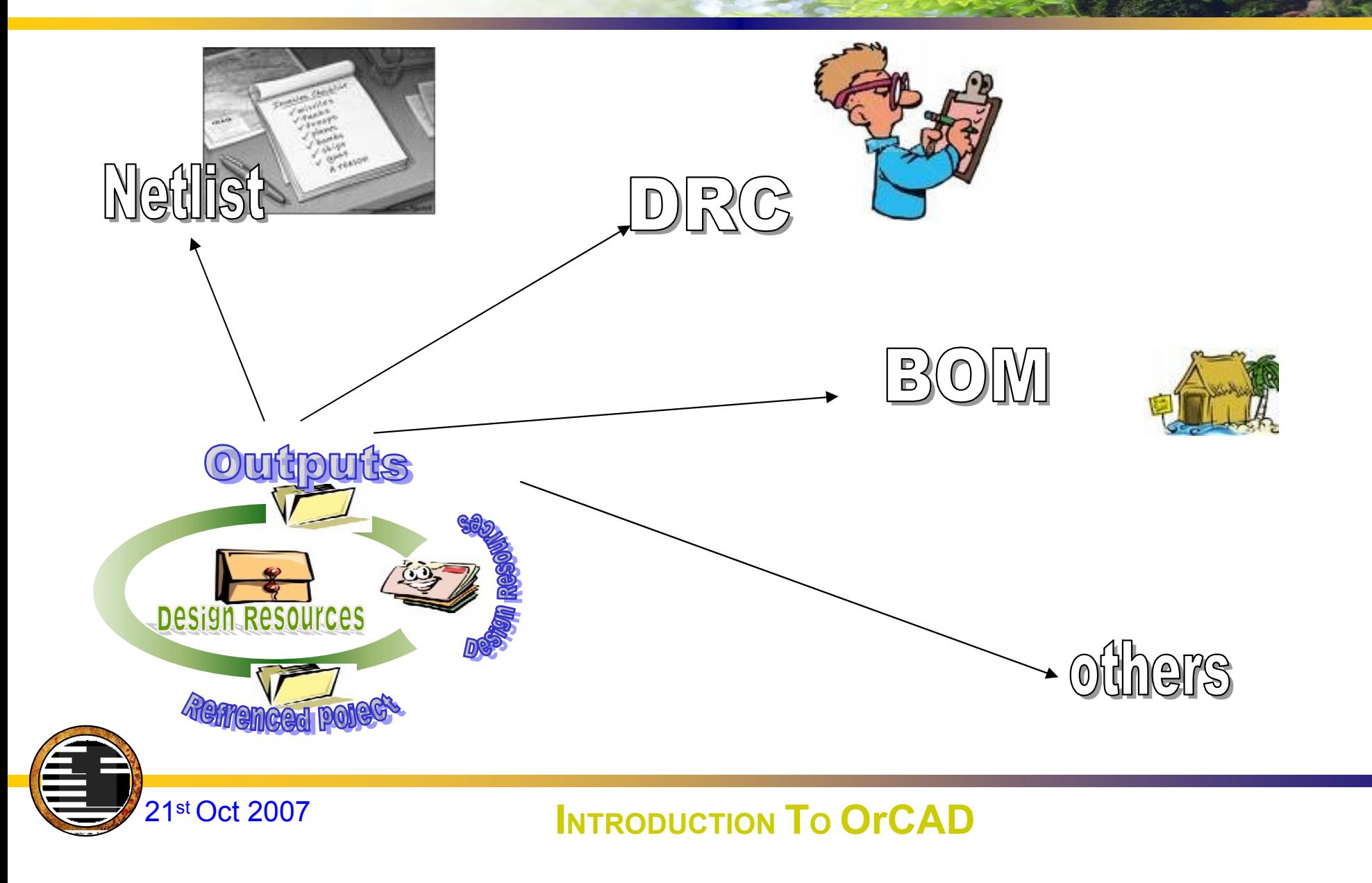

#### Referenced Project

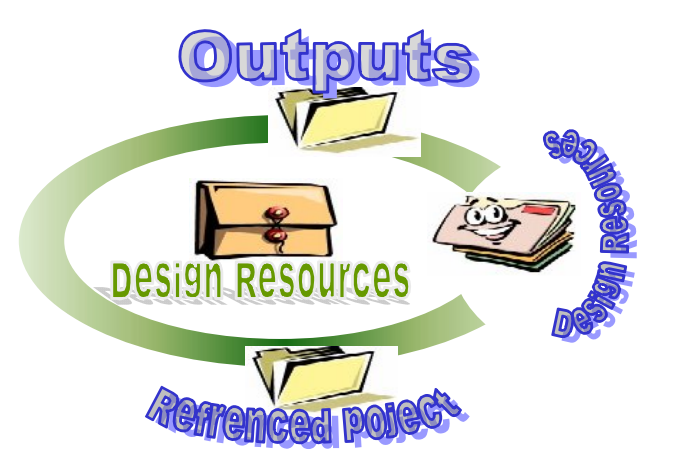

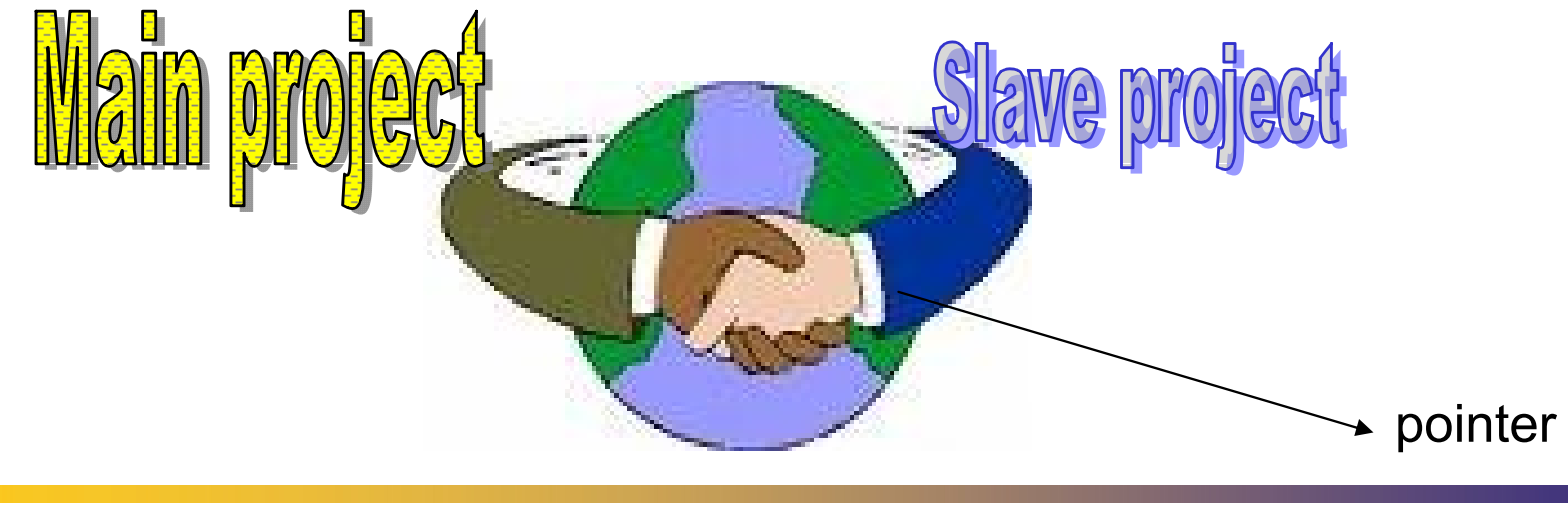

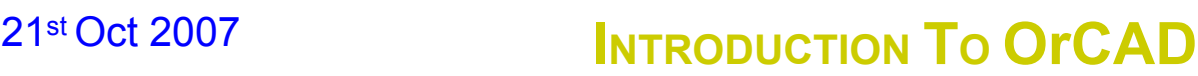

- Eyes on OrCAD
- Definitions.
- OrCAD flow.
- OrCAD Capture.  $\checkmark$  Netlist file. File management. Testing procedure.  $\checkmark$ Extra gifts
- Graphics philosophy in OrCAD. You are R&D manager!!!

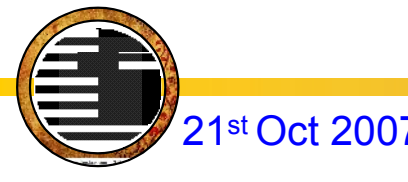

#### Testing procedure

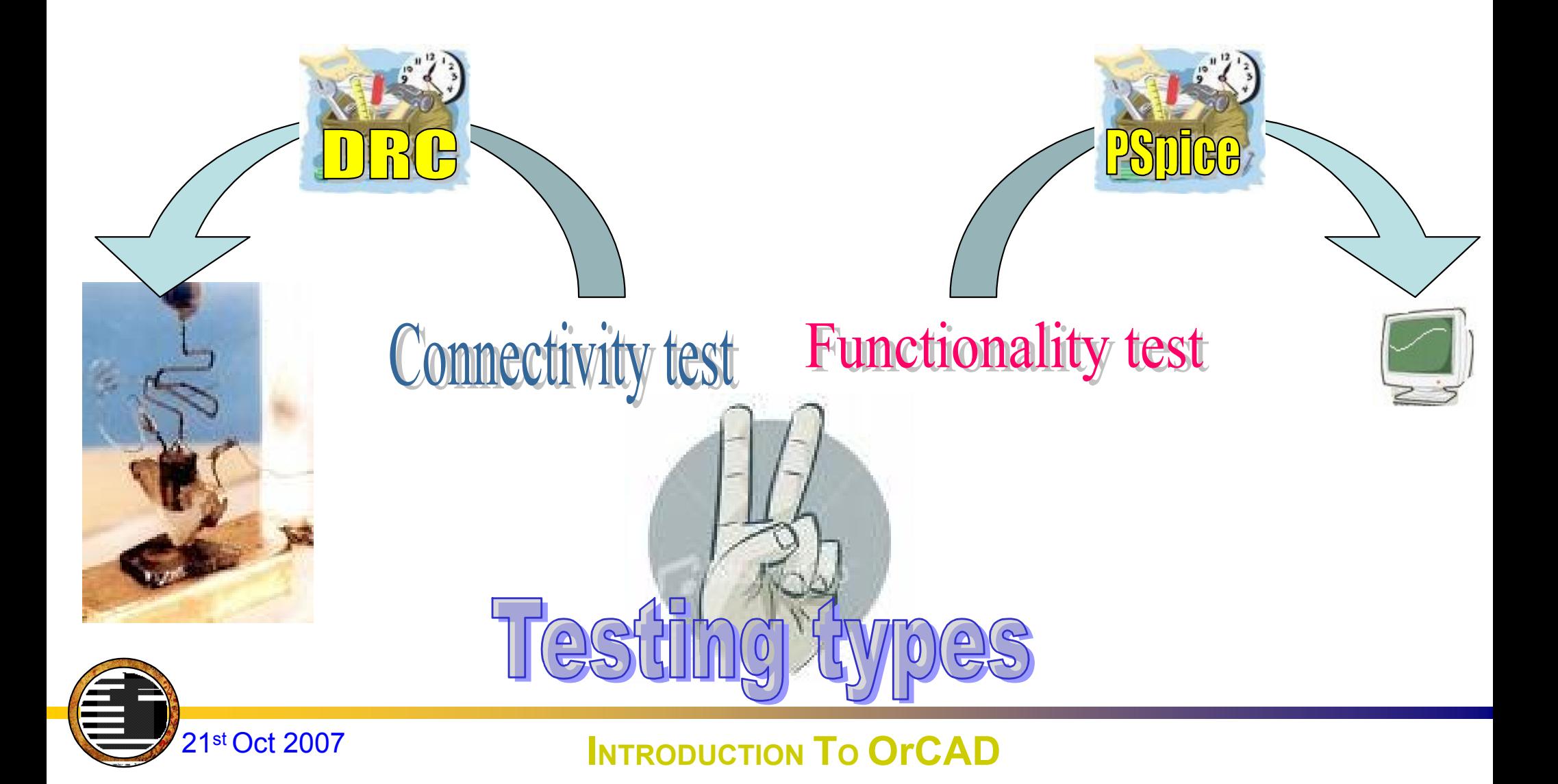

#### Extra gifts

- Friendly GUI
- Automatic reference designator correction, is it important???
- Accepts diverse file formats for netlist file.
- Allows to insert graphical pictures and mottos .

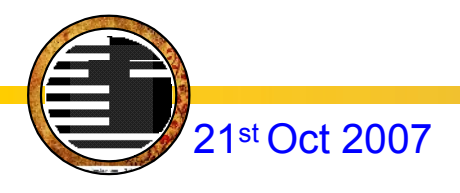

- Eyes on OrCAD
- Definitions.
- OrCAD flow.
- OrCAD Capture. Netlist file. File management. Testing procedure. **√Extra gifts**
- Graphics philosophy in OrCAD.
- You are R&D manager!!!

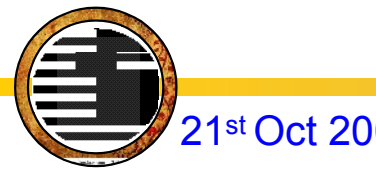

#### Graphics philosop

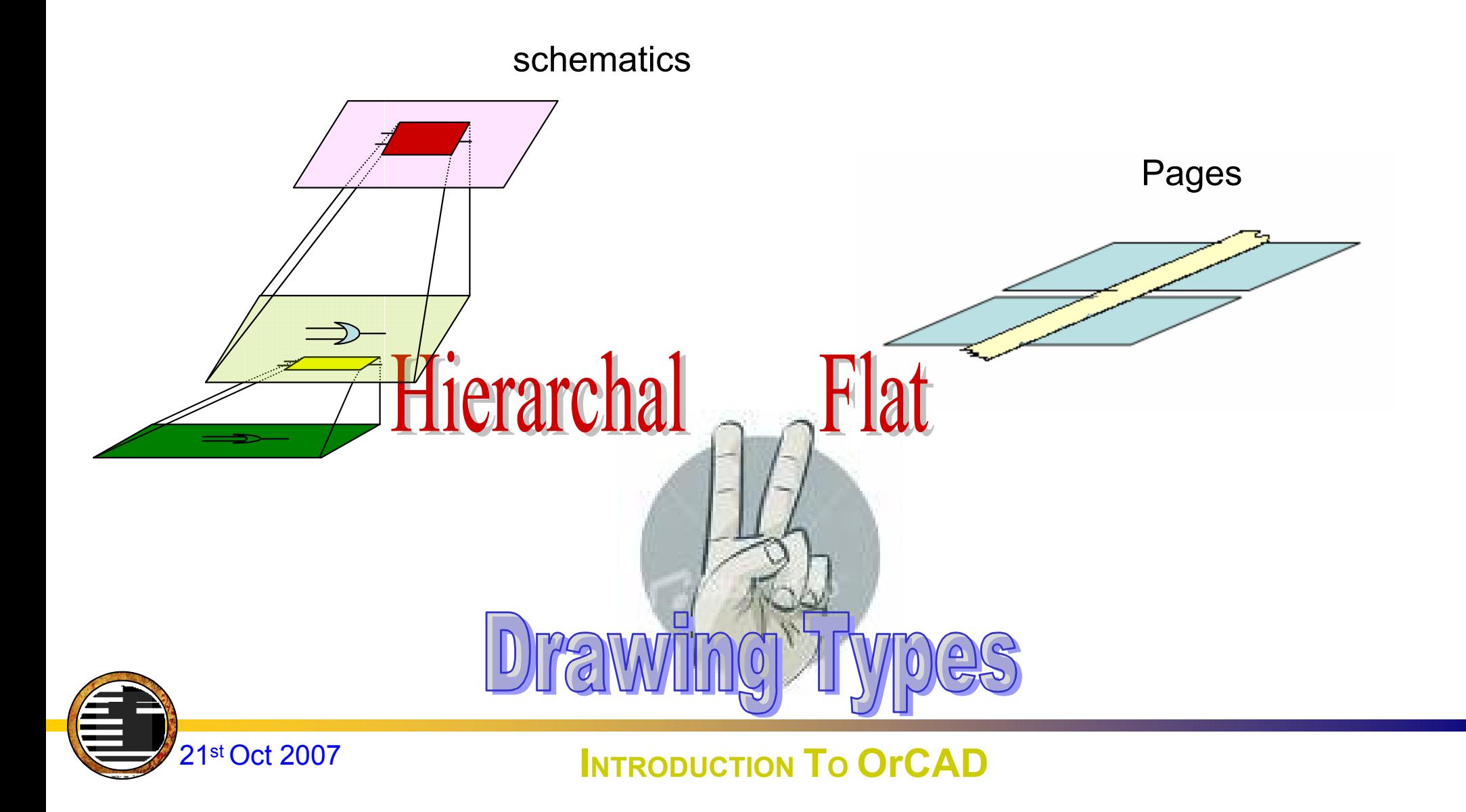

#### Open Discussion

# You are R&D manager!!!

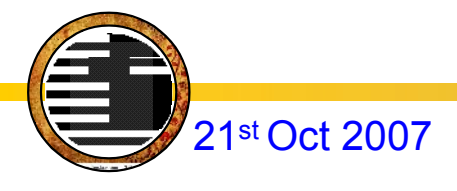

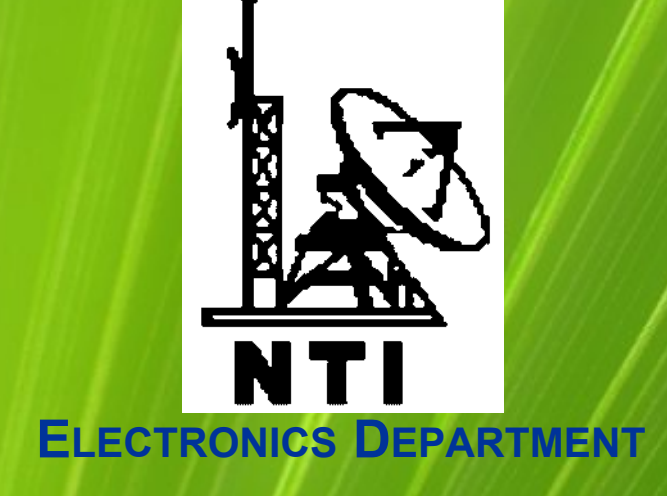

# EXPERMINTAL ONE

Creating a schematic design

#### **Creating a New Project**

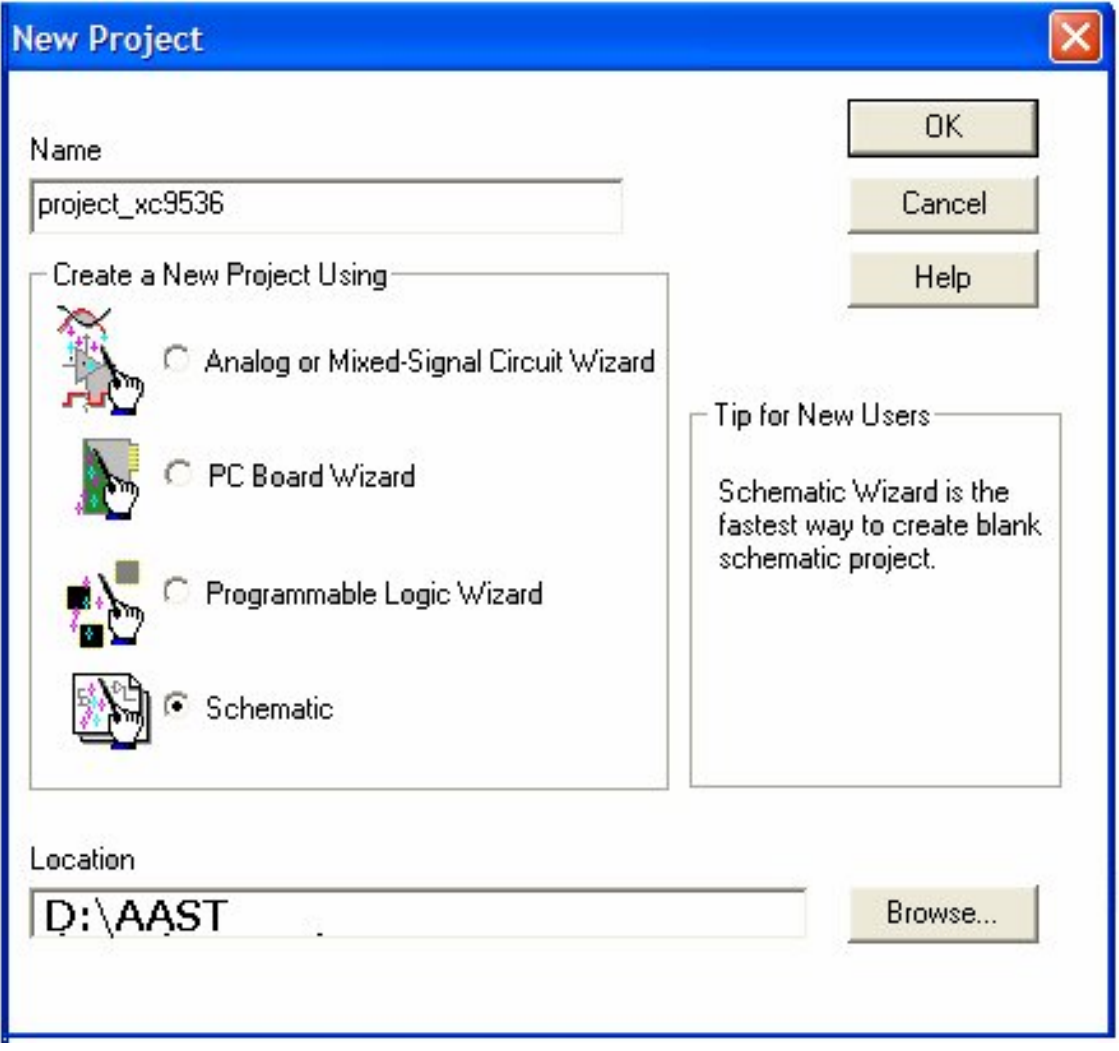

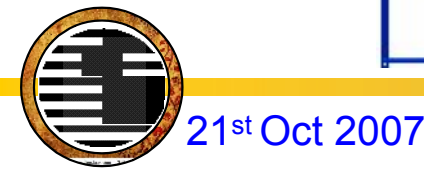

## Placing Parts

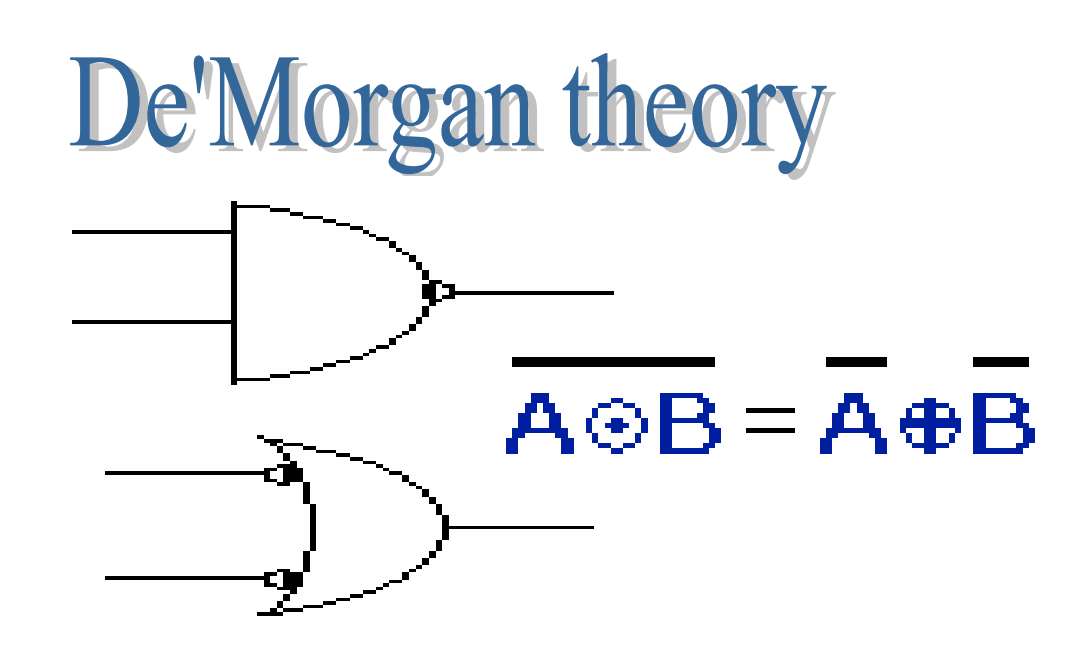

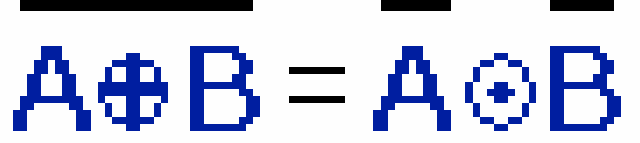

![](_page_28_Picture_3.jpeg)

![](_page_28_Figure_5.jpeg)

![](_page_29_Figure_0.jpeg)

#### ed Jan 2007 **INTRODUCTION TO CRYPTOGRAPHY**

#### NET and BUS Names

![](_page_30_Figure_1.jpeg)

![](_page_30_Picture_2.jpeg)

#### Power and GND

#### Same name + Same symbol

![](_page_31_Figure_2.jpeg)

![](_page_31_Picture_3.jpeg)

Creating a new part

1.Define the part.

![](_page_32_Picture_2.jpeg)

2.Draw the part.

![](_page_32_Picture_4.jpeg)

3.Place pins on the part.

![](_page_32_Picture_6.jpeg)

![](_page_32_Picture_7.jpeg)

#### Define the part.

![](_page_33_Picture_12.jpeg)

![](_page_33_Picture_2.jpeg)

![](_page_34_Picture_0.jpeg)

![](_page_34_Picture_1.jpeg)